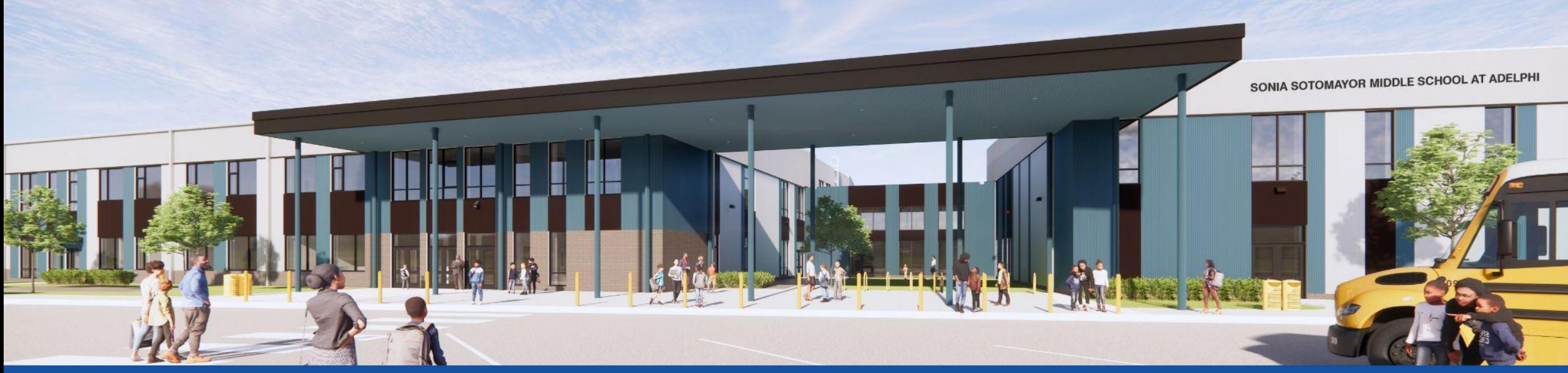

PGCPS. **PARTICIPAR. DISEÑAR. CONSTRUIR. COMUNICAR**. PGCPS

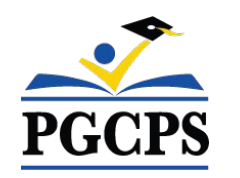

## **ESCUELA INTERMEDIA SONIA SOTOMAYOR EN ADELPHI** REUNIÓN DE ACTUALIZACIÓN SOBRE EL PROYECTO| 1 DE MAYO, 7:00 P. M.

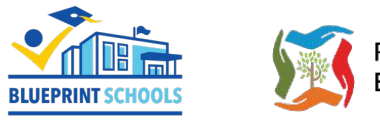

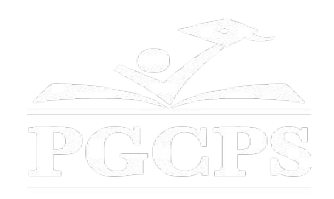

## SERVICIOS DE INTERPRETACIÓN *INTERPRETING SERVICES*

La interpretación simultánea está disponible en español. Simultaneous interpretation is available in Spanish.

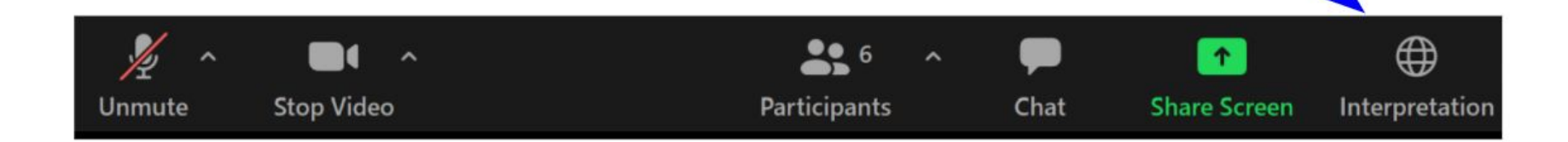

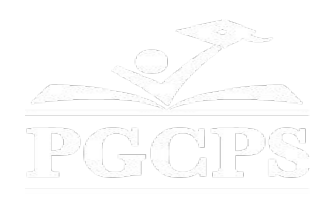

## SERVICIOS DE INTERPRETACIÓN *INTERPRETING SERVICES*

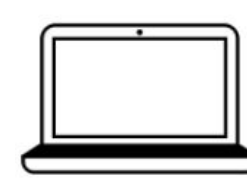

On a computer-- At the bottom of the screen will be an interpretation globe. Click that globe and then select Spanish.

En una computadora-- En la parte baja de la pantalla habrá un globo de interpretación. Haga clic en ese globo y seleccione "Spanish."

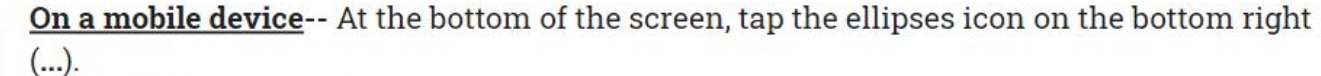

- Tap Language Interpretation.
	- Tap Spanish.

En un dispositivo móvil-- En la parte baja de la pantalla, toca el icono de elipses en la parte baja derecha (...).

- Toque Language Interpretation.
- Toque Spanish.

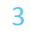

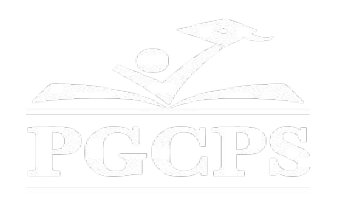

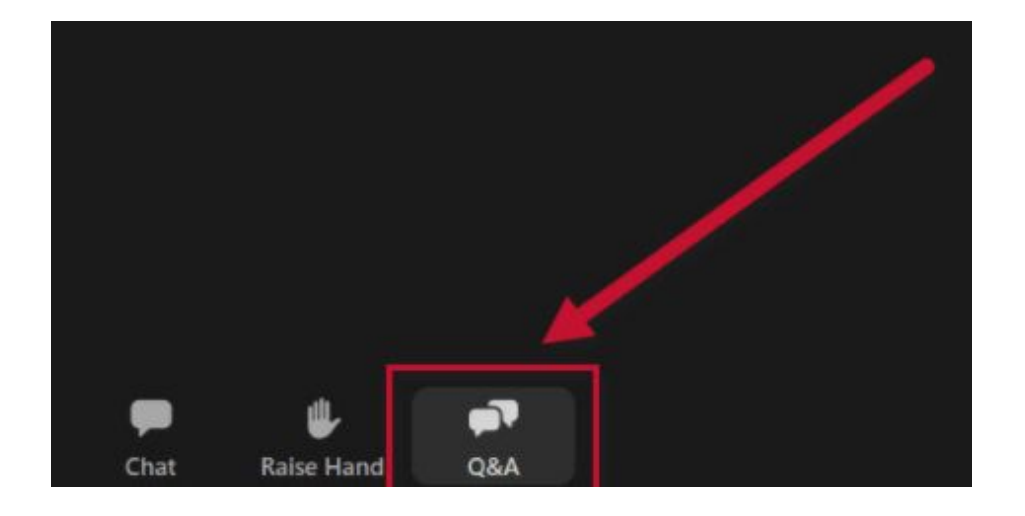

### **Valoramos su opinión.**

- Por favor, escriba todas sus preguntas e inquietudes en el área de preguntas y respuestas de Zoom.
- Las preguntas y respuestas de este foro comunitario se publicarán en pgcpsblueprintschools.com.

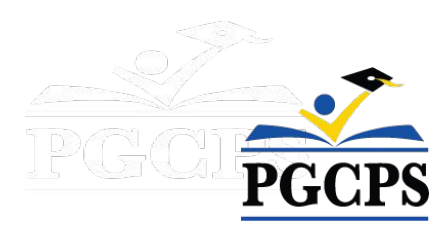

### **Nuestro compromiso**

PGCPS está trabajando rápidamente para ofrecer entornos de aprendizaje seguros, de última generación y sostenibles para nuestros estudiantes, maestros y comunidades.

A través de un enfoque triple que incluye el Programa de Mejora de Capital tradicional, las renovaciones por etapas y el primero del país con enfoque de Diseño, Construcción y Mantenimiento de Escuelas Públicas P3, también conocido como el Programa de Escuelas Modelo, estamos en camino a entregar más de 25 instalaciones escolares modernizadas en solo 10 años.

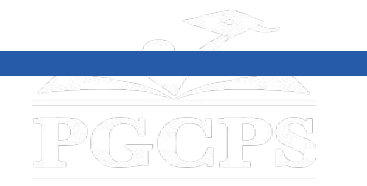

**Agenda** | Presentaciones del equipo |Descripción general de la construcción | Actualización sobre las operaciones | Preguntas y respuestas

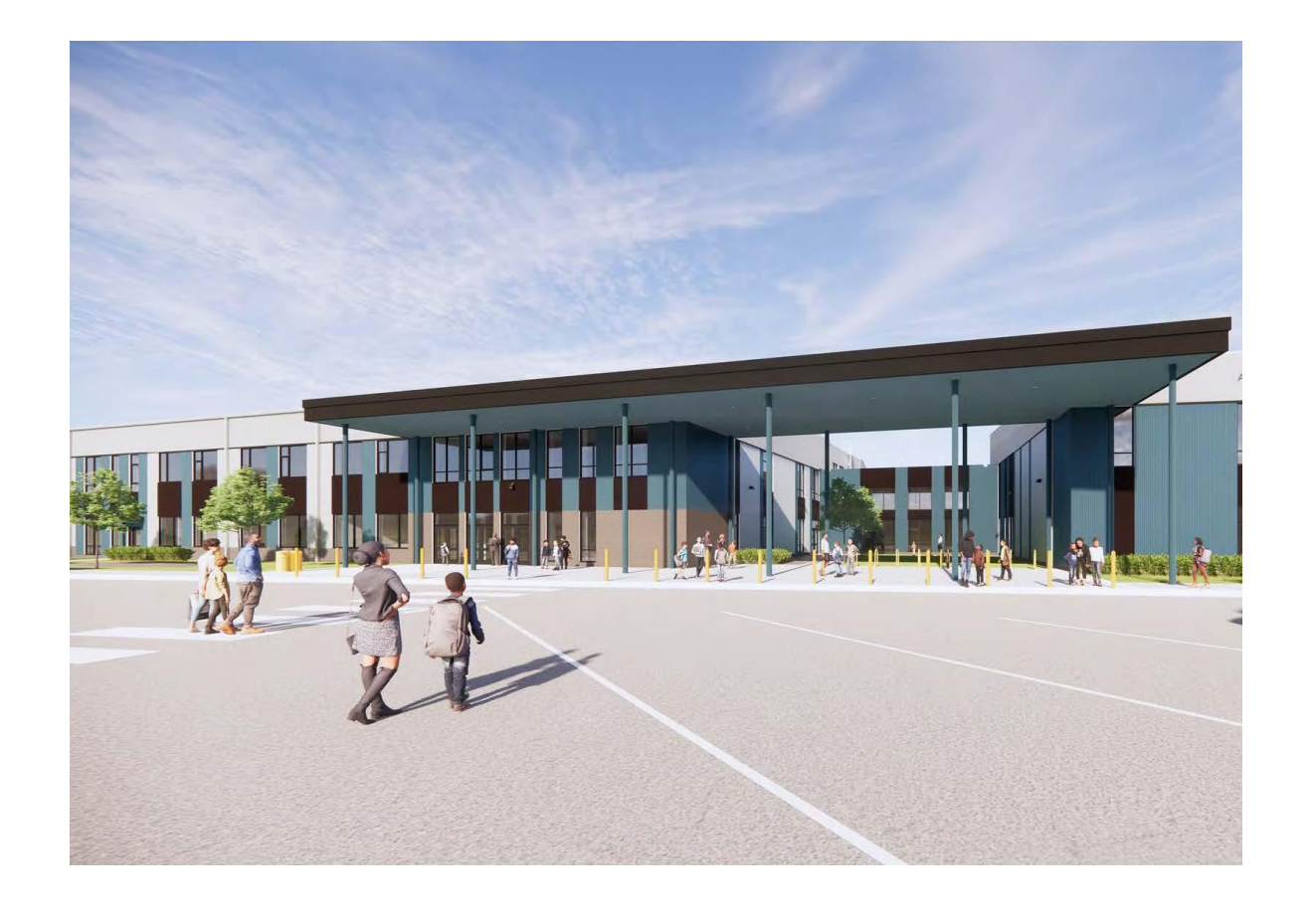

### **Agenda**

- Presentaciones del equipo
- Descripción general de la construcción
- Actualización sobre las operaciones
- Preguntas y respuestas

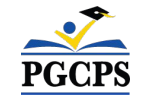

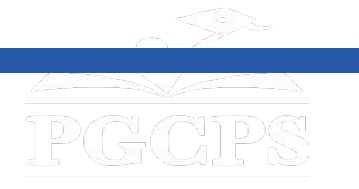

Agenda | **Presentaciones del equipo** | Descripción general de la construcción | Actualización sobre las operaciones | Preguntas y respuestas

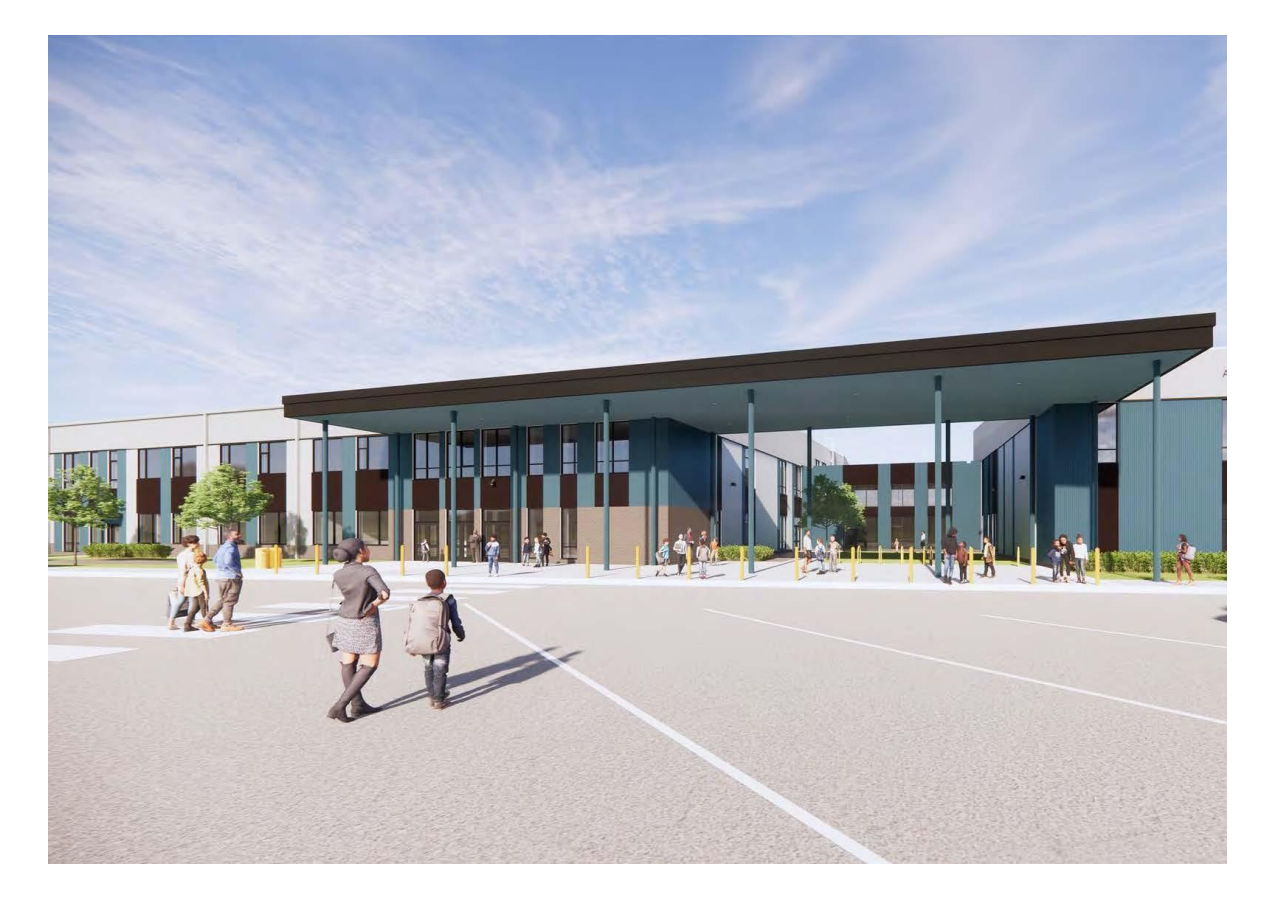

### **Presentaciones del equipo**

- **● Jason Washington,** *director, Escuelas Modelo*
- **● Dra. Danielle Moore,** *directora instruccional para las escuelas intermedias*
- **● Christian Broyles,** *ejecutivo del proyecto, Gilbane Building Co.*
- **● Tony Grab**, administrador del proyecto, *Gilbane Building Co.*
- **● José López,** *administradora del proyecto, Brailsford & Dunlavey*

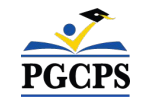

Agenda | Presentaciones del equipo | **Descripción general de la construcción** | Actualización sobre las operaciones | Preguntas y respuestas **Descripción general de la construcción**

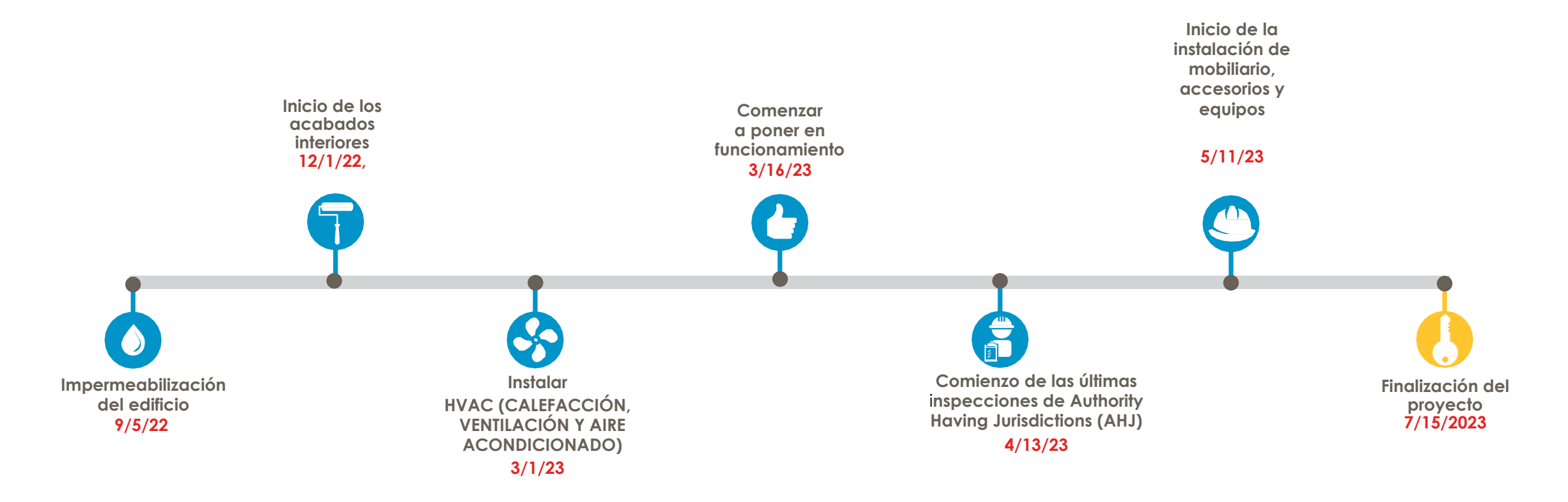

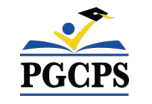

# Descripción general de la construcción sobre las presenciones y respuestas

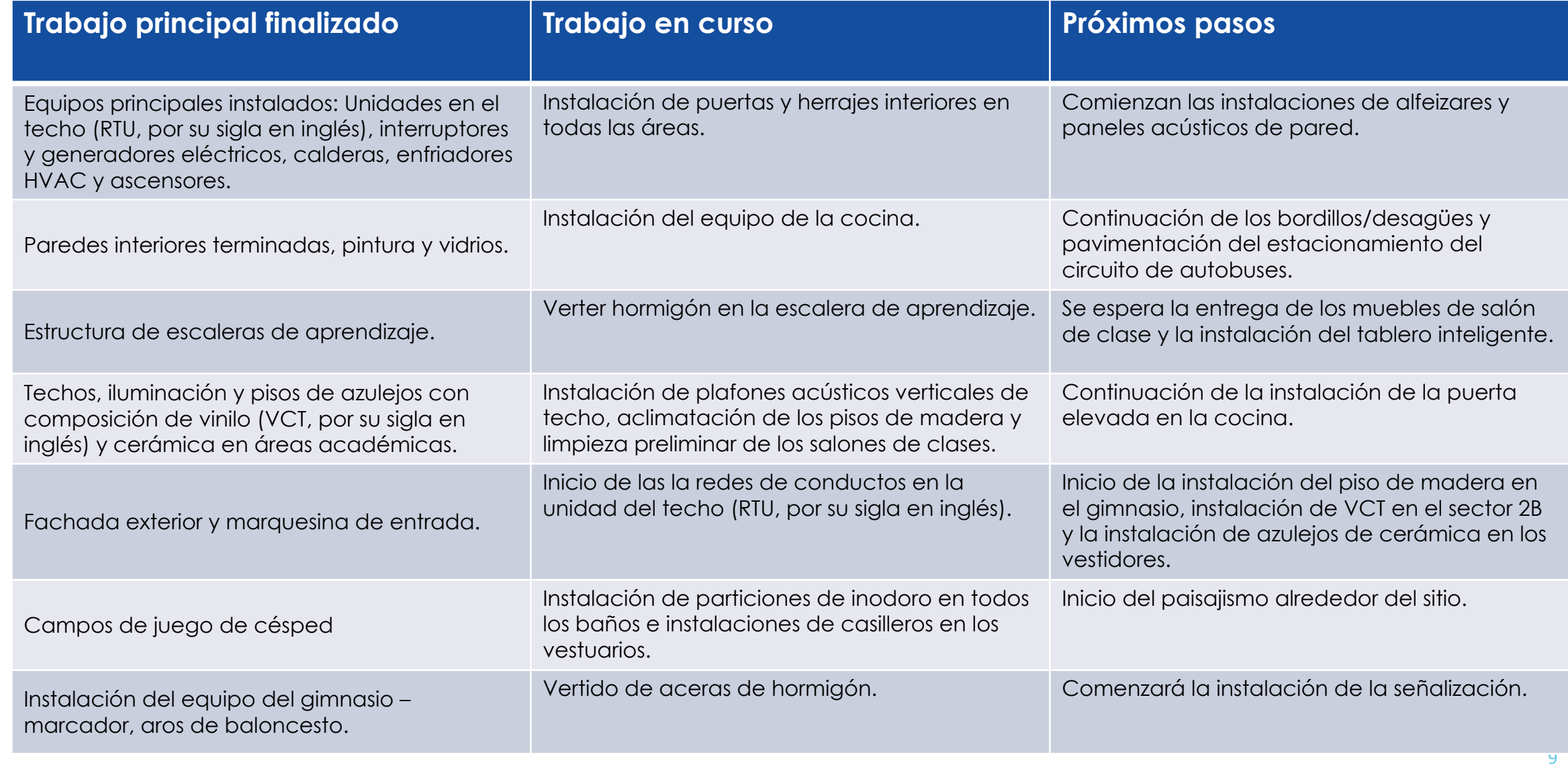

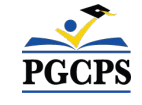

**Descripción general de la construcción** Actualización sobre las operaciones | Preguntas y respuestas

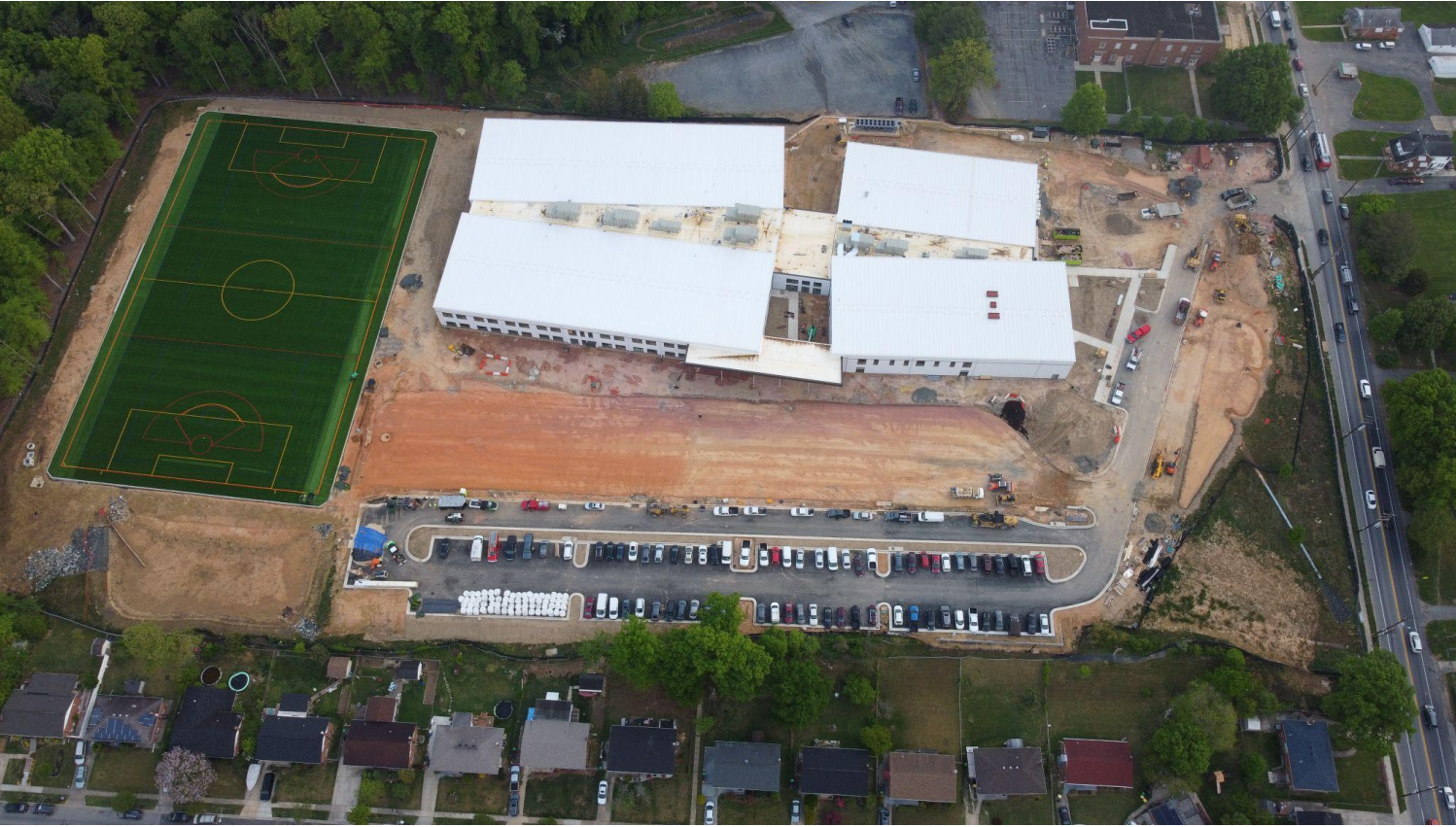

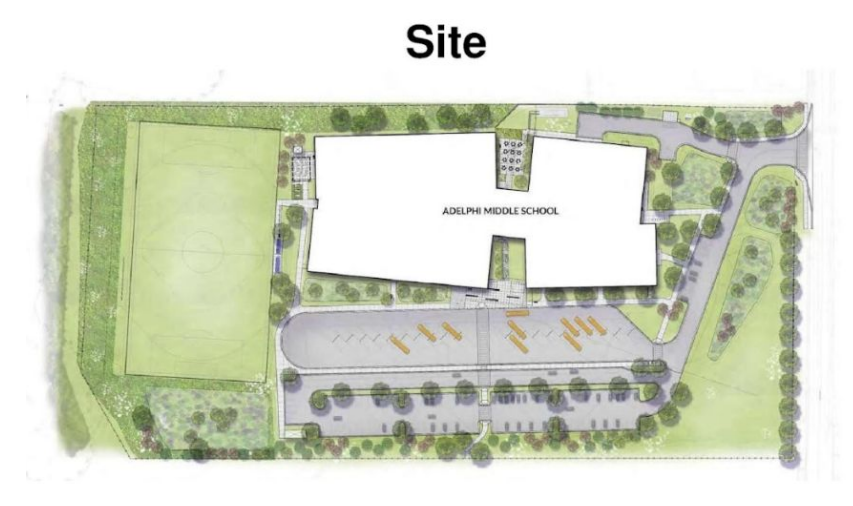

*Vista Aérea Del Sitio; Foto tomada a finales de abril*

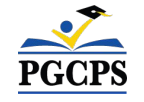

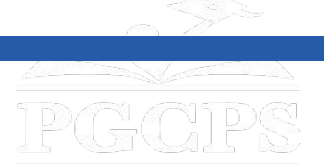

Actualización sobre las operaciones | Preguntas y respuestas

# **Descripción general de la construcción**

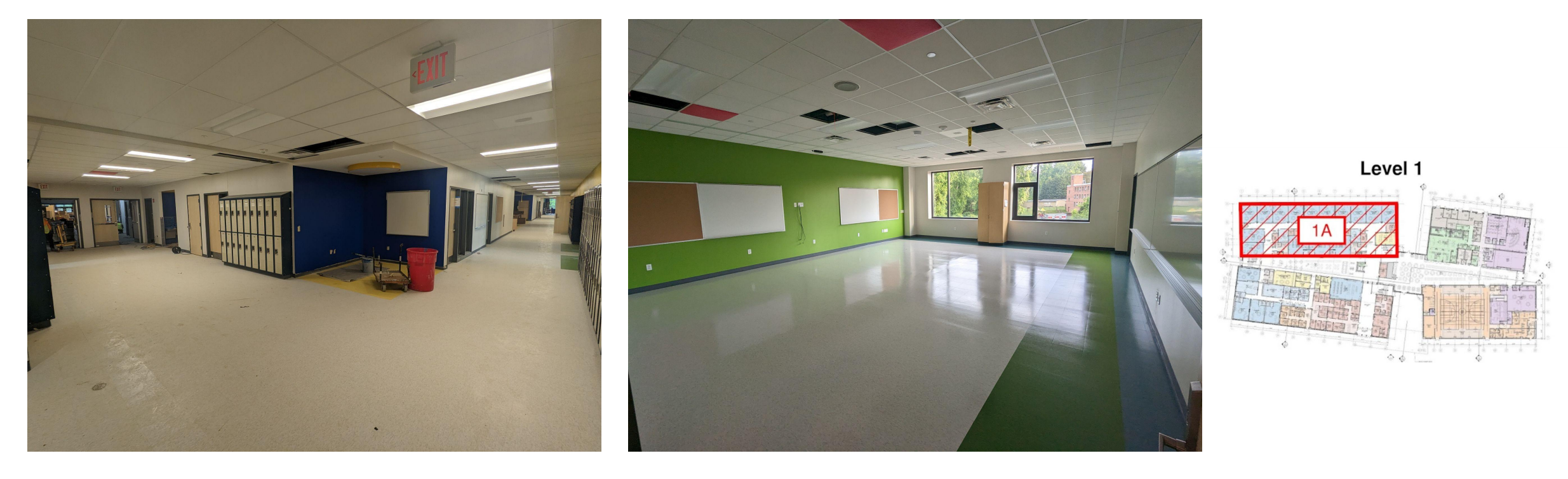

*Foto izquierda: Vista del pasillo; foto derecha: Vista del salón de clase; foto tomada a finales de abril*

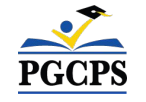

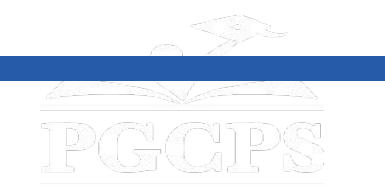

Agenda | Presentaciones del equipo | **Descripción general de la construcción** | Actualización sobre las operaciones | Preguntas y respuestas

# **Descripción general de la construcción**

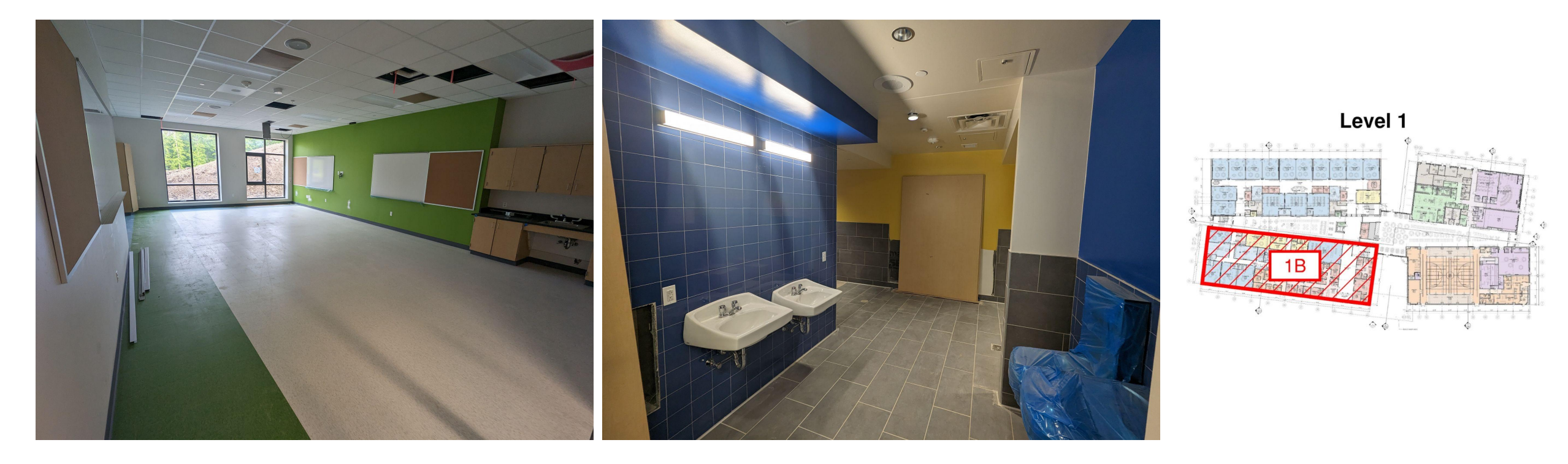

*Foto izquierda: Vista del pasillo; vista derecha: Vista del baño; foto tomada a finales de abril*

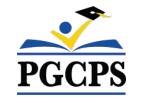

### **Descripción general de la construcción** Agenda | Presentaciones del equipo | **Descripción general de la construcción** | Actualización sobre las operaciones | Preguntas y respuestas

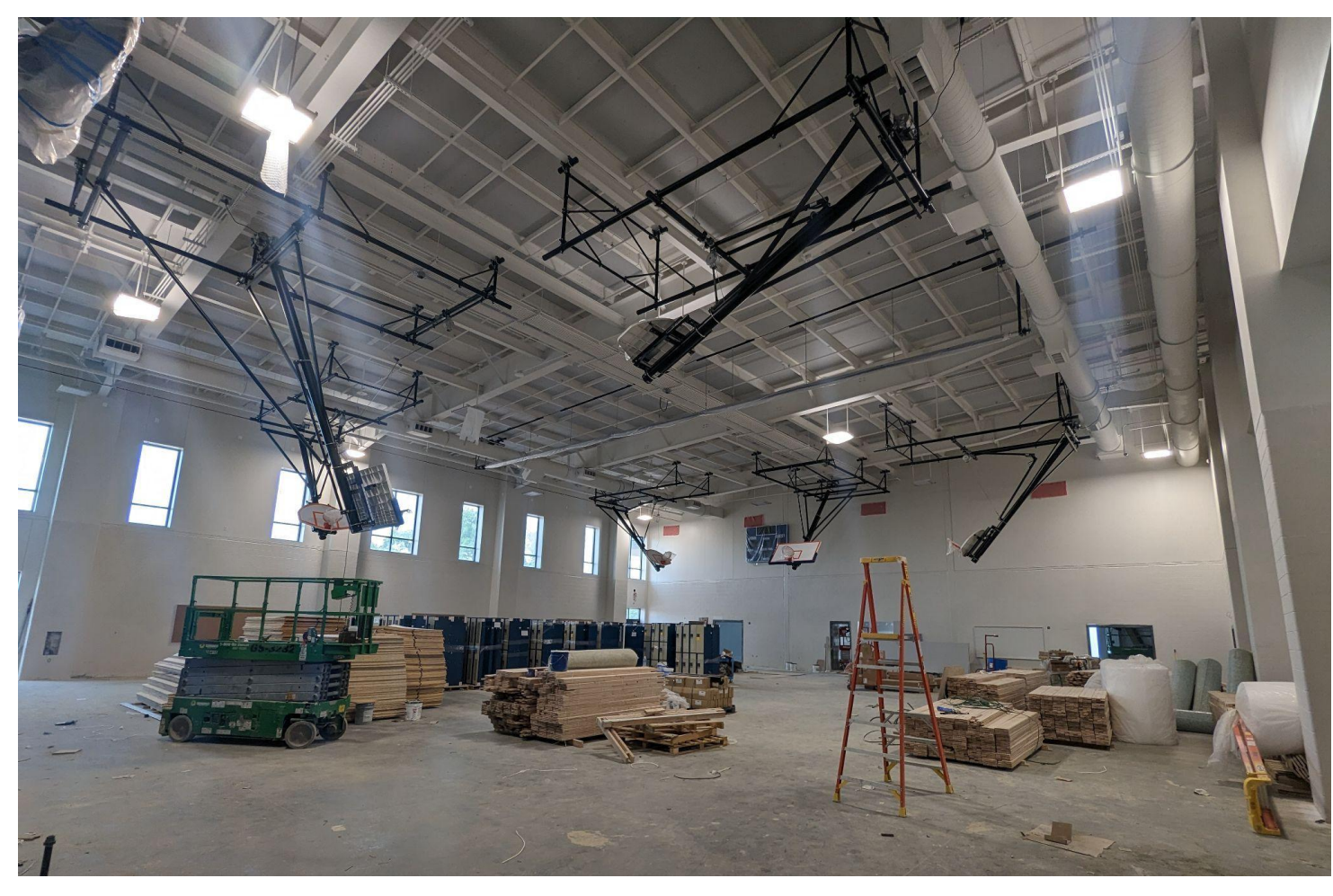

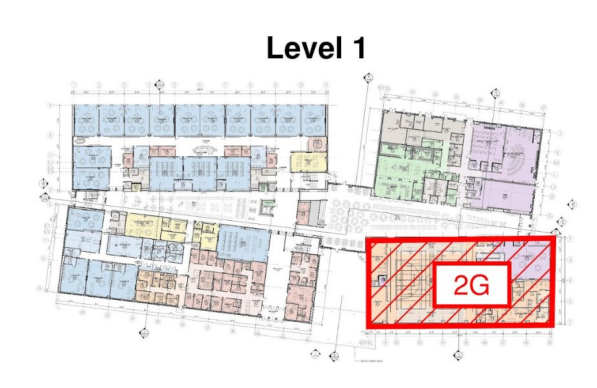

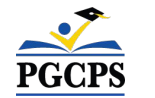

*Vista del gimnasio; foto tomada a finales de abril*

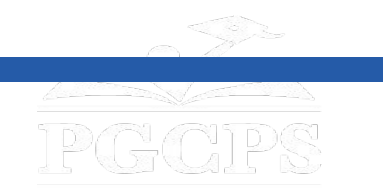

Agenda | Presentaciones del equipo | **Descripción general de la construcción** | Actualización sobre las operaciones | Preguntas y respuestas

# **Descripción general de la construcción**

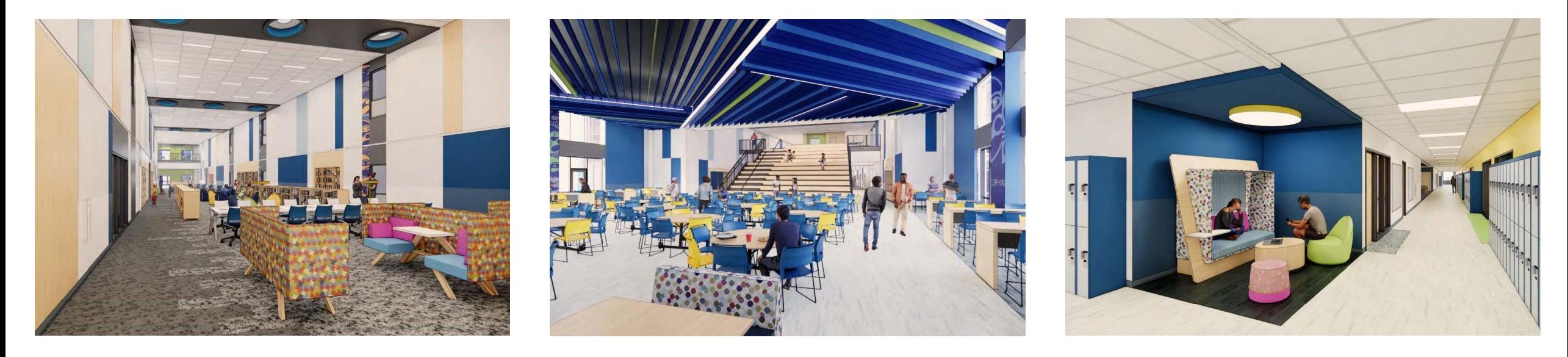

*Representaciones de izquierda a derecha: Centro de medios, comedor, corredor académico*

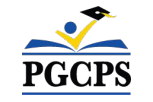

### **Actualización sobre las operaciones** | Preguntas y respuestas

# **Actualización sobre las operaciones**

### **Actualización sobre la contratación del personal**

Las selecciones y decisiones sobre el personal están actualmente en proceso. La Junta enviará más información pronto.

### **Población escolar**

- Se han tomado decisiones finales sobre los límites escolares y las escuelas remitentes y serán enviadas por la Oficina de Contabilidad Estudiantil.
- **● Las escuelas remitentes para Sonia Sotomayor serán la Escuela Primaria Adelphi, la Escuela Intermedia Buck Lodge, la Escuela Primaria Carole Highlands, la Escuela Primaria Cool Spring, la Escuela Primaria Langley Park-McCormick y la Escuela Intermedia Nicholas Orem.**
- Se pueden enviar preguntas sobre los límites escolares y la población escolar a [school.boundaries@pgcps.org.](mailto:school.boundaries@pgcps.org)

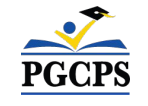

**Actualización sobre las operaciones** | Preguntas y respuestas

# **Actualización sobre las operaciones**

### **Programación escolar**

- El horario escolar será de 9:30 a. m. a 4:10 p. m.
- El director de la escuela tomará y comunicará decisiones de programación adicional cuando se acerque el comienzo del año escolar.

### **Muralista**

- El muralista de la Escuela Intermedia Sonia Sotomayor será Jordan Shackelford. El Sr. Shackelford es un artista visual, un exalumno de PGCPS y un mentor para los jóvenes estudiantes de PGCPS. Ha trabajado con los estudiantes en la Escuela Intermedia Thurgood Marshall para crear más de 13 murales de embellecimiento escolar.
- Para aprender más sobre el Sr. Shackelford y ver su trabajo, visite su sitio web en [www.jordanshackelford.com](http://www.jordanshackelford.com).

## **Proyecto de inversión comunitaria**

La selección del proyecto de inversión comunitaria comenzará después del inicio del año escolar. Se compartirá más información cuando se acerque ese momento.

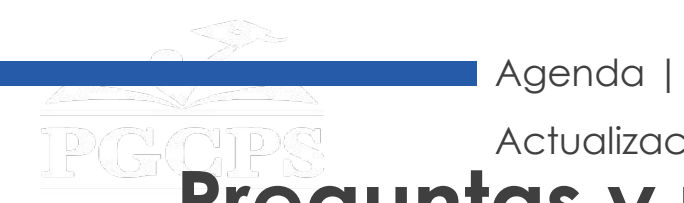

Agenda | Presentaciones del equipo | Descripción general de la construcción | Actualización sobre las operaciones | **Preguntas y respuestas Preguntas y respuestas**

- Por favor, escriba todas sus preguntas e inquietudes en el área de preguntas y respuestas de Zoom.
- Las preguntas y respuestas de este foro comunitario se publicarán en el sitio web de las Escuelas modelo

e[nwww.pgcps.org/about-pgcps/blueprint-for-pgcps/blueprint-for-pgcps-facilities.](http://www.pgcps.org/about-pgcps/blueprint-for-pgcps/blueprint-for-pgcps-facilities)

● Si tiene preguntas adicionales, por favor envíelas a través del formulario de preguntas de Escuelas modelo en [forms.gle/MzG3FqhN72LM7aLc6](https://forms.gle/MzG3FqhN72LM7aLc6).

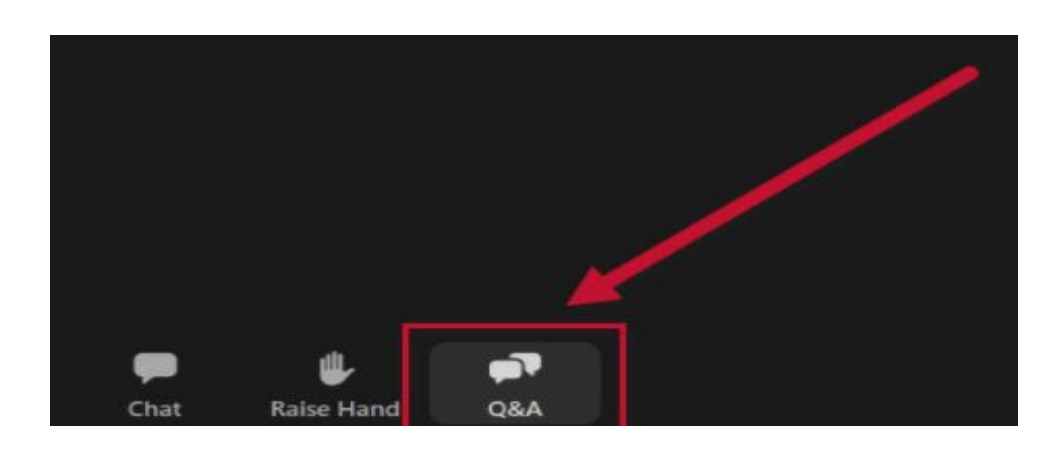

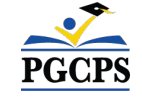

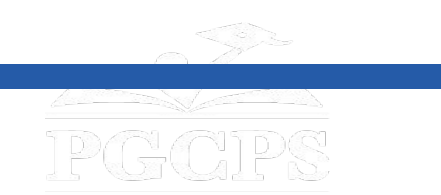

### **¡Gracias!**

## **Para enviar preguntas adicionales y ver la presentación**

**de hoy, visite [www.pgcpsblueprintschools.com](http://www.pgcpsblueprintschools.com)**

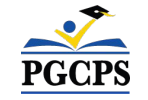